# 5 ترفند برای کسب موفقیت در تجارت آنلاین

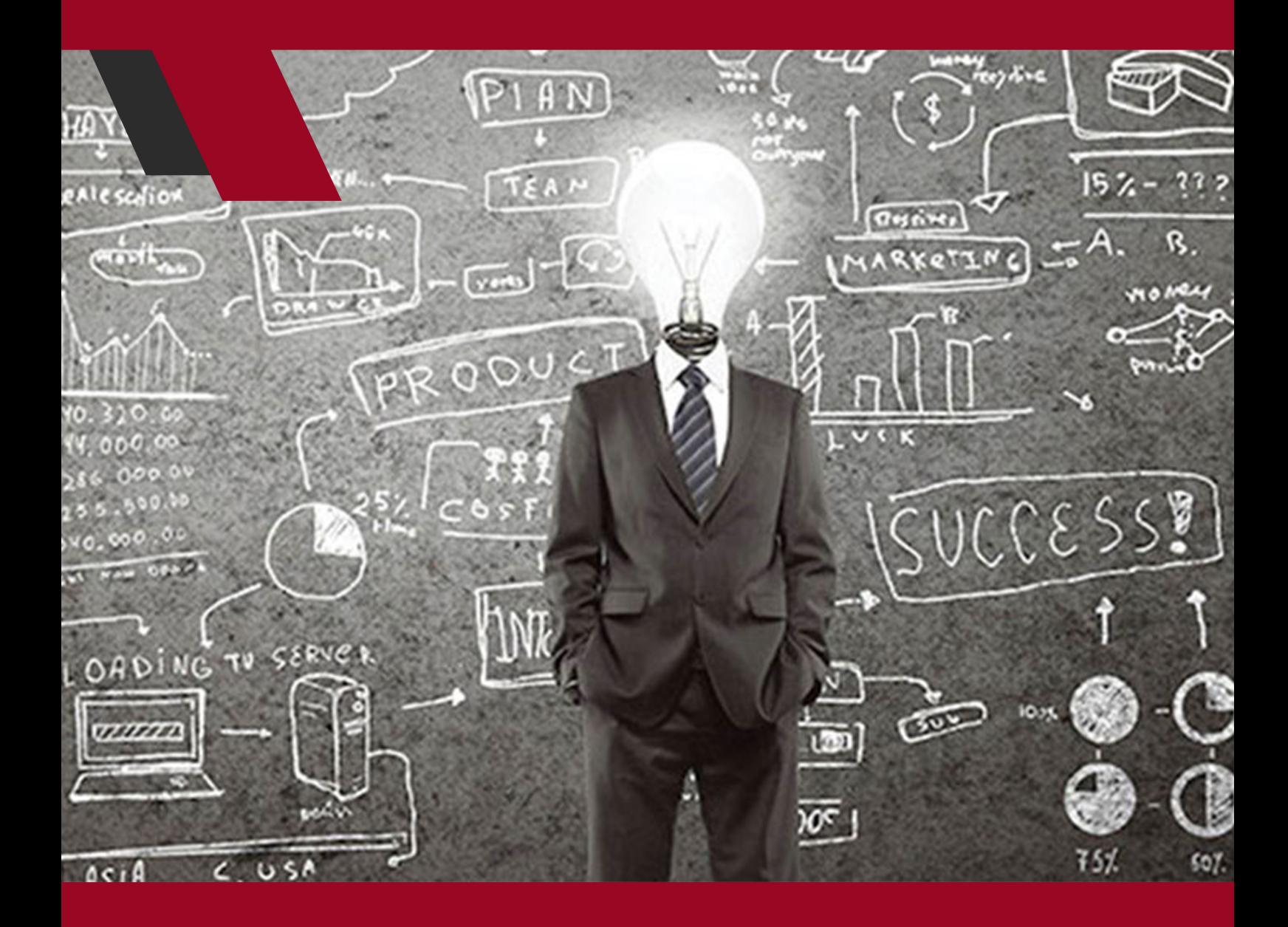

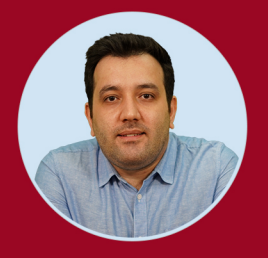

نویسنده: مهران منصوری فر

## **5 ترفند برای کسب موفقیت در تجارت آنالین**

1

 در دنیایـی کـه تکنولـوژی هدایـت کننـده آن اسـت، تصمیـم گرفتـن دربـاره اینکـه کــدام راه بــرای ســاخت یــک برنــد معتبــر و تضمیــن فــروش، بهتریــن اســت کاری بسـیار دشـوار اسـت.

ایـن تصمیـم یـک کار بـزرگ و حیاتـی بـرای یـک فروشـنده و بازاریـاب آنالین اسـت، یعنـی کسـی کـه مـی خواهـد تجـارت خـود را از طریـق اینترنـت ارتقـاء بدهـد. یـک فروشــنده آنالیــن از تغییــرات موجــود در بســتر وب و همچنیــن ابزارهــای تجــارت آنالیـن اسـتفاده هـای زیـادی بـه منظـور ارتقـاء و پیشـرفت برنـد خـود مـی کنـد.

اگــر شــما هــم یکــی از فروشــندگان آنالیــن هســتید و ایــن پنــج قانــون را بــرای موفقیـت کارتـان در نظـر نگیرنـد، احتمـاال در ایـن مسـیر بـا شکسـت مواجـه مـی شــوید.

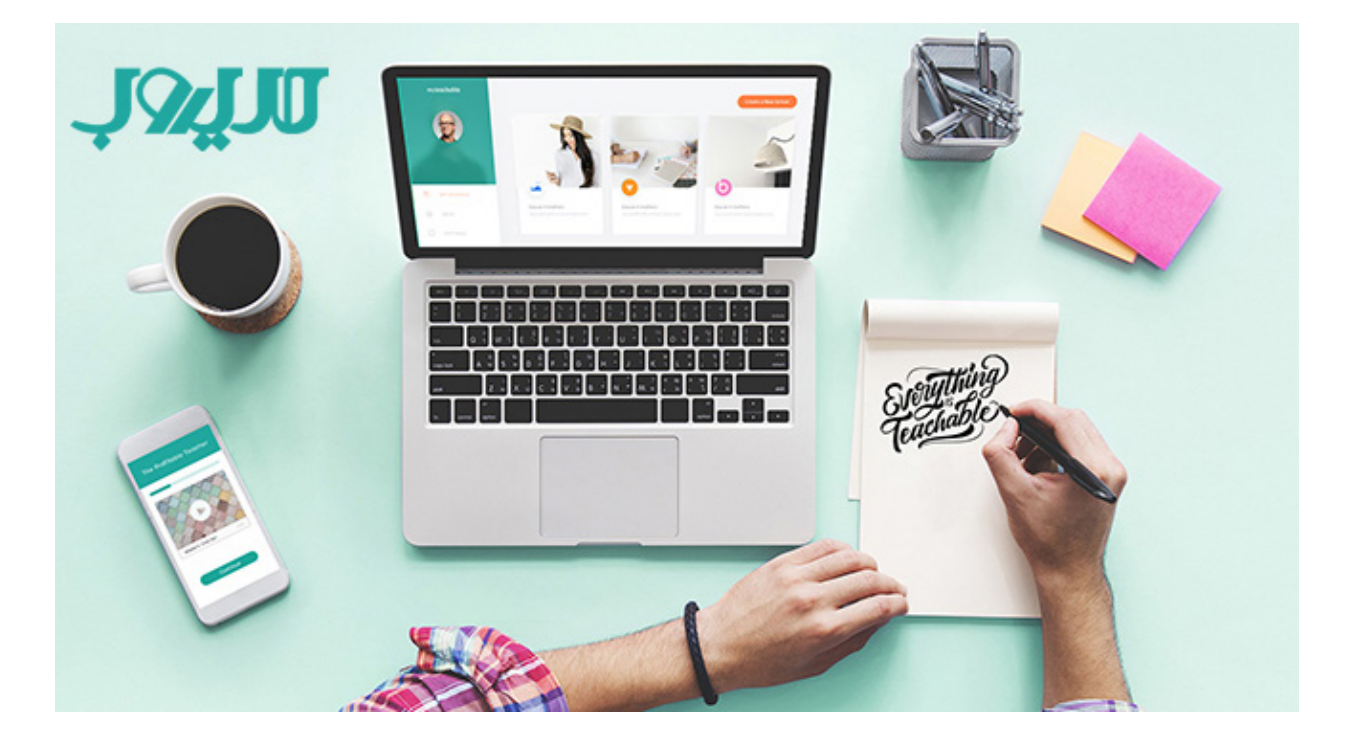

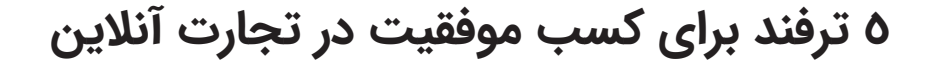

**.1 با وظایف خود به طور واضح و روشن ارتباط برقرار کنید**  اگـر شـما در فرآینـد ارتقـاء دادن بـه وب سـایت خـود نقـش داریـد، قبـل از هـر چیـز بایـد مطمئـن شـوید کـه تمـام تمرکـز خـود را روی همیـن موضـوع مـی گذاریـد و کارهـای دیگـر را واگـذار مـی کنیـد.

 بسـیار مهـم اسـت کـه شـما ایـن کار را بـرای خـود انجـام مـی دهیـد یـا بـرای یـک مشـتری، اگـر بـه عنـوان پیمانـکار بـرای یـک مشـتری ایـن کار را انجـام مـی دهیـد، قبــل از اینکــه مراحــل کســب اعتبــار برنــد را شــروع کنیــد، بــه صــورت مختصــر و مفیـد بـه مشـتری خـود، نحـوه ارتقـاء دادن یـک محصـول از طریـق پلتفـرم هـای چندگانـه مثـل تبلیغـات اینترنتـی، رسـانه هـای اجتماعـی، ایمیـل هـا و ... را شـرح دهیـد. مشـتری شـما بایـد بدانـد کـه شـما چطـور از طریـق آشـنایی هـا و مهـارت هــای خــود بــا پلتفــرم هــای مختلــف، قــادر هســتید تــا مصــرف کننــدگان را بــه سـمت فـروش محصـوالت سـوق دهیـد.

**.2 توانایی ها و مهارت های خود را از هر طریقی ثابت کنید**  در بازاریابــی اینترنتــی، تمــام ابزارهــای الزم بــرای تبلیغــات در دســترس هســتند. جهـت محبوبیـت برنـد خـود، از تبلیغـات در شـبکه هـای اجتماعـی و سـئو اسـتفاده کنیـد. همچنیـن از تبلیغـات چاپـی بـرای همـگام سـازی بـا تبلیغـات آنالین اسـتفاده کنیـد.

## **5 ترفند برای کسب موفقیت در تجارت آنالین**

 اسـتفاده از ایـن شـیوه، یـک پیشـرفت پایـدار را ایجـاد مـی کنـد. زمانـی کـه شـما تبلیغـات خـود را آغـاز مـی کنیـد بایـد بـه طـور پیوسـته بررسـی کنیـد کـدام روش هـا بـرای شـما بازدهـی بهتـری دارد و کـدام روش هـا را بایـد دیگـر ادامـه ندهیـد، بـه ایـن آزمـون و خطاهـا ادامـه دهیـد تـا ببینیـد کـدام مـوارد بـرای شـما کارسـاز اسـت و کـدام مـوارد فایـده ای ندارنـد.

 یکـی از بخـش هـای مهـم بـرای تبدیـل شـدن بـه یـک فروشـنده آنالیـن، داشـتن معیارهــای مختلــف در زمینــه موفقیــت هــا و شکســت هــا مــی باشــد. در ایــن صـورت، شـما مـی توانیـد از ایـن اتفاقـات درس گرفتـه و بـا کمـک آن هـا، آینـده کســب و کار خــود را بهبــود بخشــید.

اگــر بــرای مدتــی تبلیغــات خــود را ادامــه دهیــد متوجــه خواهیــد شــد کــه چقــدر بــه روش هــا و وب ســایت هایــی کــه بــرای تبلیغــات انتخــاب کــرده ایــد مســلط خواهیـد شـد و بـا تجربـه ای کـه کسـب کـرده ایـد هزینـه هـا بـه طـور پیوسـته کاهــش مــی یابــد و نتایــج نیــز بهبــود پیــدا خواهــد کــرد.

#### **.3 برندهای قابل اعتماد حوزه فعالیت خود را شناسایی کنید**

 وضعیـت برندهـای معتبـر و قابـل اعتمـاد را رصـد کـرده و مثـل یـک دانـش آمـوز از موفقیـت هـای آن هـا درس بگیریـد. شـما مـی توانیـد ایـده هـای ایـن برندهـا را الگوبـرداری کـرده و از آن هـا بـه منظـور ارتقـاء بخشـیدن بـه فعالیـت هـای سـازمان یـا مشـتریان خـود اسـتفاده کنیـد. **5 ترفند برای کسب موفقیت در تجارت آنالین**

 ایـده هـای خـوب، در میـان تیـم هـای چنـد نفـره کـه بـا یکدیگـر همـکاری مـی کننـد متولـد مـی شـوند. پـس بهتـر اسـت بـا دیـدگاه جمعـی، یـک برنـد معتبـر و پایـدار، بـرای رسـیدن موفقیـت ایجـاد کنیـد.

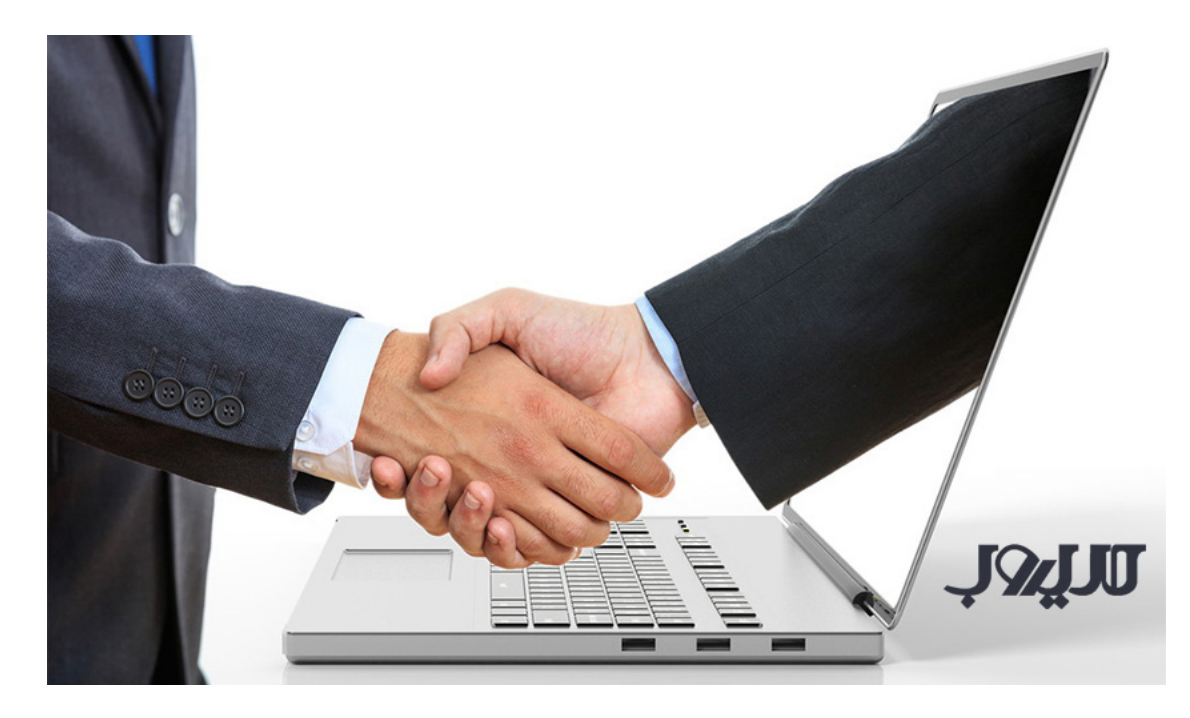

**.4 خالقیت به خرج دهید** 

 بهتریـن کمپیـن هـای موفـق در دنیـای تجـارت دیجیتالـی آن هایـی هسـتند کـه توجـه شـما را بـدون فریـب کاری و زیـاده گویـی (ریـاکاری) جلـب مـی کننـد. شـما بایـد برنـد و مخاطبیـن خـود را بـه خوبـی بشناسـید.

 شــاید آن هــا ظرفیــت مقــداری شــوخ طبعــی را دارنــد و یــا اینکــه مشــتاق بــه شــرکت کــردن در کمپیــن هــای شــما باشــند. بــا بررســی ایــن مــوارد و ســنجش مشـتریان خـود، شـما مـی توانیـد از خالقیـت خودتـان بـرای ایجـاد کمپیـن هـای موفــق تــر اســتفاده کنیــد.

کمپیـن هایـی کـه بـه خاطـر خالقیـت هـای شـما، بیـش از پیـش توجـه مخاطبیـن را بـه خـود جلـب کـرده و مـراودات مشـتریان را بیشـتر کـرده اسـت و در نهایـت، فــروش و موفقیــت بیشــتری بــرای ســایت شــما بــه ارمغــان مــی آورد. رفتارهــا و ارزش هــای مخاطبیــن در طــی زمــان تغییــر مــی کننــد، پــس یکــی از بزرگتریــن بخــش هــای کار شــما شناســایی خلــق و خــو، عالیــق، رفتارهــا و الگوهــای خریــد مخاطبیـن اسـت. ایـن کار بـه شـما کمـک مـی کنـد تـا متوجـه شـوید بـرای چـه کسـانی بازاریابـی مـی کنیـد و باعـث مـی شـود تـا تجـارت شـما بـه رابطـه بیشـتر مخاطبیـن بـا کسـب وکار شـما منتهـی شـود

#### **.5 تا می توانید از رسانه های اجتماعی استفاده کنید**

رسـانه هـای اجتماعـی (در کنـار ایمیـل هـا) یکـی از جدیدتریـن و بهتریـن راه هـای محبــوب کــردن برنــد شــما هســتند. رســانه هــای اجتماعــی زمانــی مفیــد هســتند کــه شــما حســاب هــای کاربــری بــا دنبــال کننــدگان زیــادی در فیســبوک، توئیتــر، اینســتاگرام و ... داشــته باشــید. تجــارت دیجیتالــی خــود را بــا کمــک هــر کــدام از ایــن پلتفــرم هــا گســترش دهیــد تــا بــا ایــن کار محصــوالت خــود را بــه صــورت خالقانــه معرفــی کــرده باشــید.

 در توئیتـر، سـرتیترهای خبـری مهـم و خالقانـه را پسـت کنیـد. ایـن کار کمـک مـی کنـد تـا خواننـدگان بـه کلیـک کـردن روی لینـک هـا و رجـوع بـه وب سـایت شـما تشـویق شـوند. ایـن کار در میـان تاجـران اینترنتـی بـه اصطـاح Baiting Click یـا طعمـه کلیکـی معـروف اسـت.

 $\mathcal{L}$ 

 بـه خاطـر داشـته باشـید کـه ایـن روش در صورتـی کـه محصـول شـما شایسـتگی توضیحــات مربوطــه را نداشــته باشــد، نتیجــه معکــوس خواهــد داشــت. بنابرایــن ســعی کنیــد کــه ســرتیترهای قابــل توجــه ایجــاد کنیــد، امــا قبــل از آن مطمئــن شـوید کـه مخاطبیـن شـما بـا دیـدن و مراجعـه بـه محتـوای لینـک ایـن سـرتیترها احسـاس اینکـه گـول خـورده انـد را نداشـته باشـند. بایـد سـرتیترها و محصـوالت شـما بـه گونـه ای بـه هـم مرتبـط باشـند کـه بـه انـدازه کافـی جلـب توجـه کننـد و در عیــن حــال مــورد اغــراق آمیــزی در آن هــا وجــود نداشــته باشــد.

اگـر انـرژی و وقـت کاربـران بـر سـر ایـن موضـوع هـدر بـرود، شـما در ایـن مـورد شکســت مــی خوریــد. اگــر در اینســتاگرام تجــارت مــی کنیــد، از تصاویــر زیبــا در زوایـای جـذاب اسـتفاده کنیـد. ایـن کار بـه صـورت قابـل توجهـی ارزش و جایـگاه برنـد و محصـوالت شـما را ارتقـاء مـی دهـد. از نورپـردازی هـای مناسـب اسـتفاده کنیـد و از توضیحـات کوتـاه و بـه یـاد ماندنـی بـرای توضیحـات عکـس هـا اسـتفاده کنیـد همچنیـن، از چندیـن هشـتگ مختلـف اسـتفاده کنیـد تـا برنـد خـود را معروف تـر کنیـد. بـا ایـن کار، کاربـران بـا جسـتجوی ایـن هشـتگ هـا، بـه چندیـن تصویـر از شـما مـی رسـند.